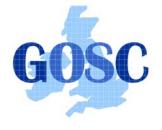

http://www.grid-support.ac.uk

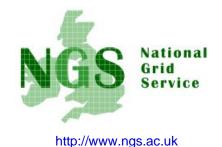

### GridFTP

#### Guy Warner, NeSC Training Team

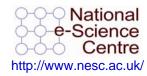

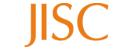

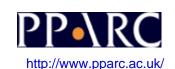

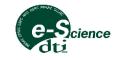

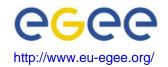

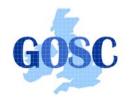

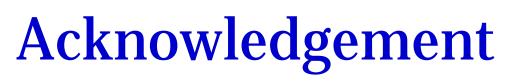

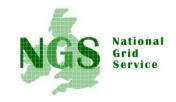

 These slides are slides given by Bill Allcock of Argonne National Laboratory at the GridFTP Course at NeSC in January 2005 With some minor presentational changes

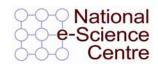

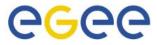

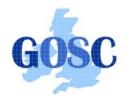

# What is GridFTP?

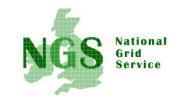

- A secure, robust, fast, efficient, standards based, widely accepted data transfer protocol
- A Protocol
  - Multiple independent implementations can interoperate
    - This works. Both the Condor Project at Uwis and Fermi Lab have home grown servers that work with ours.
    - Lots of people have developed clients independent of the Globus Project.
- Globus also supply a reference implementation:
  - Server
  - Client tools (globus-url-copy)
  - Development Libraries

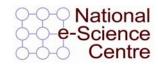

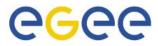

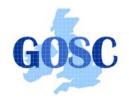

### **Basic Definitions**

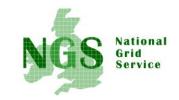

- Network Endpoint
  - Something that is addressable over the network (i.e. IP:Port). Generally a NIC
  - multi-homed hosts
  - multiple stripes on a single host
- Parallelism
  - multiple TCP Streams between two network endpoints
- Striping
  - Multiple pairs of network endpoints participating in a single logical transfer (i.e. only one control channel connection)

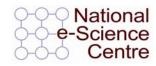

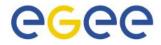

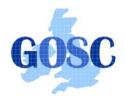

**Striped Server** 

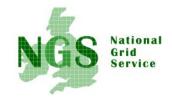

- Multiple nodes work together and act as a single GridFTP server
- An underlying parallel file system allows all nodes to see the same file system and must deliver good performance (usually the limiting factor in transfer speed)
  - I.e., NFS does not cut it
- Each node then moves (reads or writes) only the pieces of the file that it is responsible for.
- This allows multiple levels of parallelism, CPU, bus, NIC, disk, etc.
  - Critical if you want to achieve better than 1 Gbs without breaking the bank

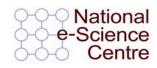

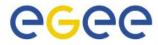

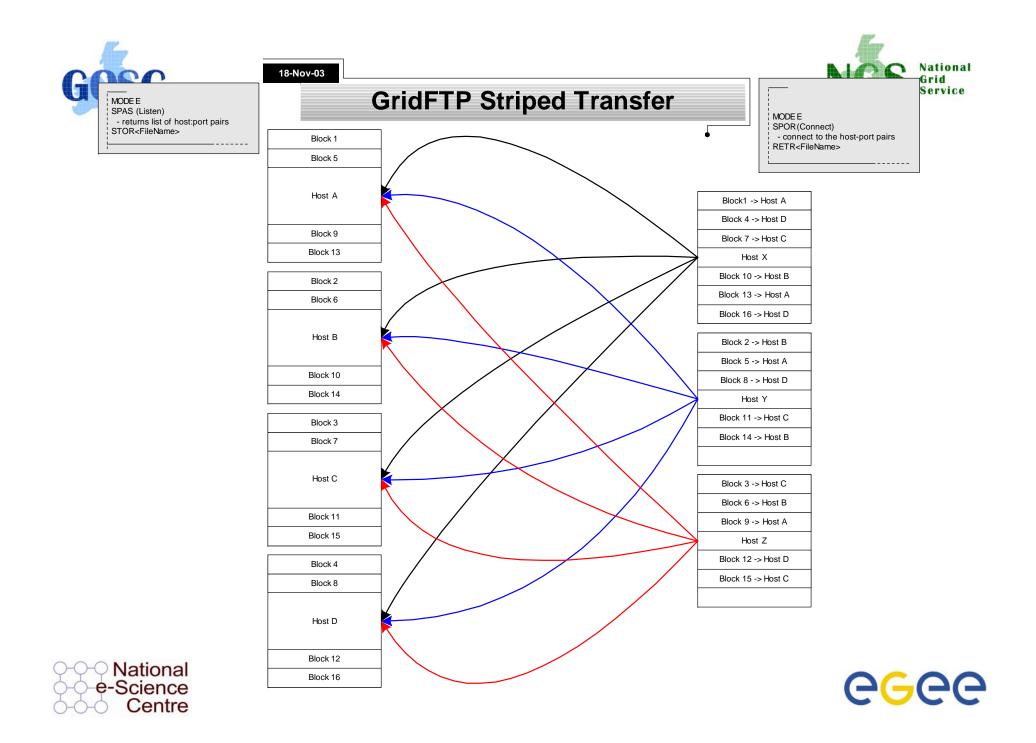

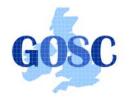

globus-url-copy: 1

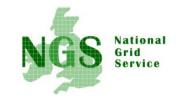

- Command line scriptable client
- Globus does not provide an interactive client
- Most commonly used for GridFTP, however, it supports many protocols
  - gsiftp:// (GridFTP, historical reasons)
  - ftp://
  - http://
  - https://
  - file://

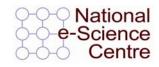

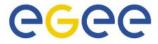

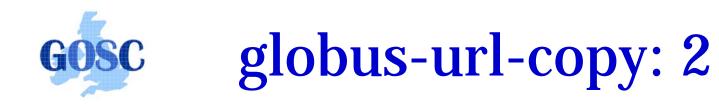

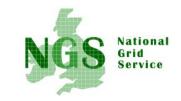

- globus-url-copy [options] srcURL dstURL
- **Important Options**
- -p (parallelism or number of streams)
  - rule of thumb: 4-8, start with 4
- -tcp-bs (TCP buffer size)
  - use either ping or traceroute to determine the Round Trip Time (RTT) between hosts
  - buffer size = BandWidth (Mbs) \* RTT (ms) \*(1000/8) / P
  - P = the value you used for -p
- -vb if you want performance feedback
- -dbg if you have trouble

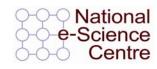

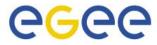

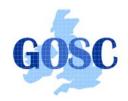

#### **Parallel Streams**

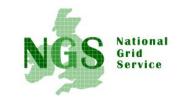

Affect of Parallel Streams ANL to ISI

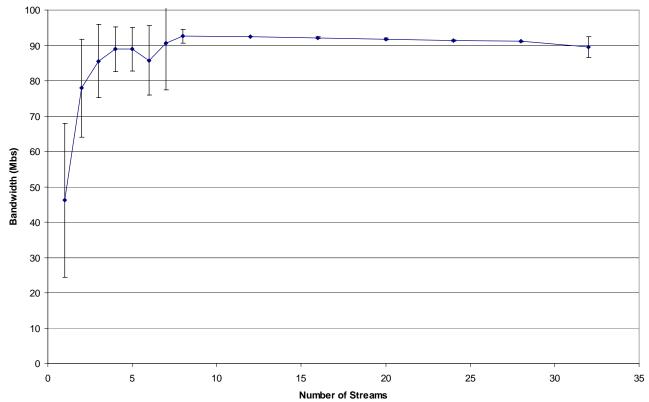

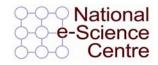

Induction to Grid Computing and the National Grid Service

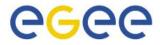

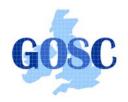

BWDP

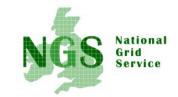

- TCP is reliable, so it has to hold a copy of what it sends until it is acknowledged.
- Use a pipe as an analogy
- I can keep putting water in until it is full.
- Then, I can only put in one gallon for each gallon removed.
- You can calculate the volume of the tank by taking the cross sectional area times the height
- Think of the BW as the cross-sectional area and the RTT as the length of the network pipe.

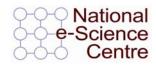

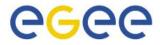

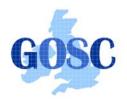

## **Other Clients**

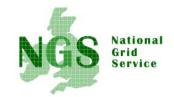

- Globus also provides a Reliable File Transfer (RFT) service
- Think of it as a job scheduler for data movement jobs.
- The client is very simple. You create a file with source-destination URL pairs and options you want, and pass it in with the –f option.
- You can "fire and forget" or monitor its progress.

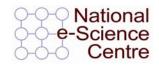

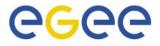

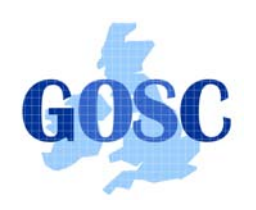

#### TeraGrid Striping results

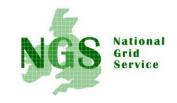

- Ran varying number of stripes
- Ran both memory to memory and disk to disk.
- Memory to Memory gave extremely high linear scalability (slope near 1).
- Achieved 27 Gbs on a 30 Gbs link (90% utilization) with 32 nodes.
- Disk to disk limited by the storage system, but still achieved 17.5 Gbs

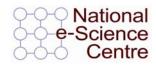

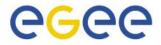